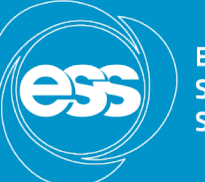

**EUROPEAN SPALLATION SOURCE** 

# Automatized RF Conditioning Application

Emmanouil Trachanas Electrical and Computer Engineer European Spallation Source [Emmanouil.Trachanas@esss.se](mailto:Emmanouil.Trachanas@esss.se)

Thomas Fay Control Systems Engineer European Spallation Source [thomas.fay@esss.se](mailto:thomas.fay@esss.se)

#### Scope of the project

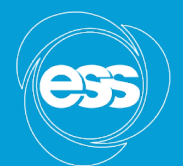

**EUROPEAN SPALLATION SOURCE** 

*"Create a EPICS/IOC application implementing the algorithm for the automatized RF conditioning procedures of NCL cavities "*

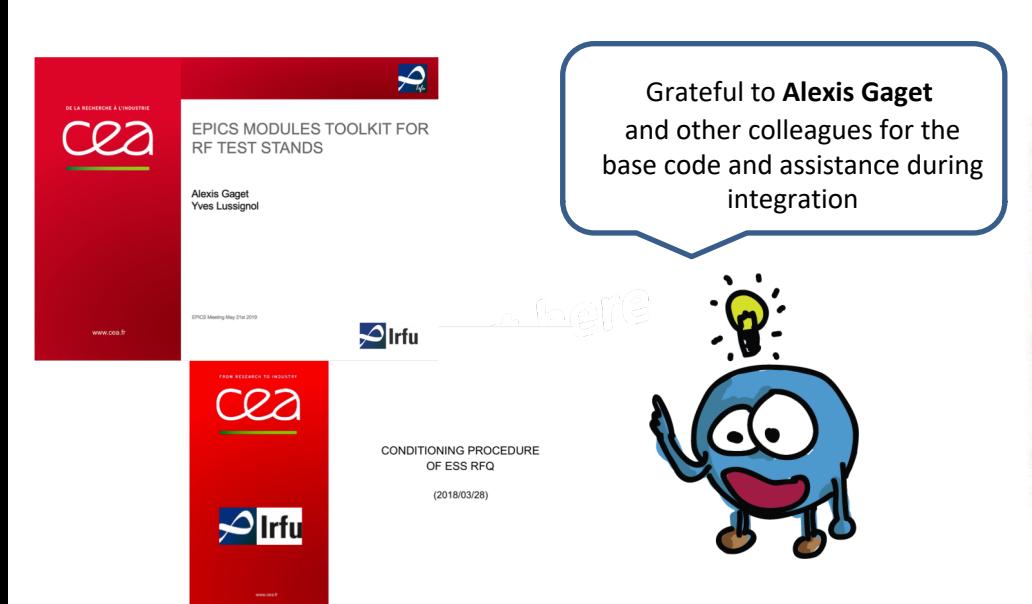

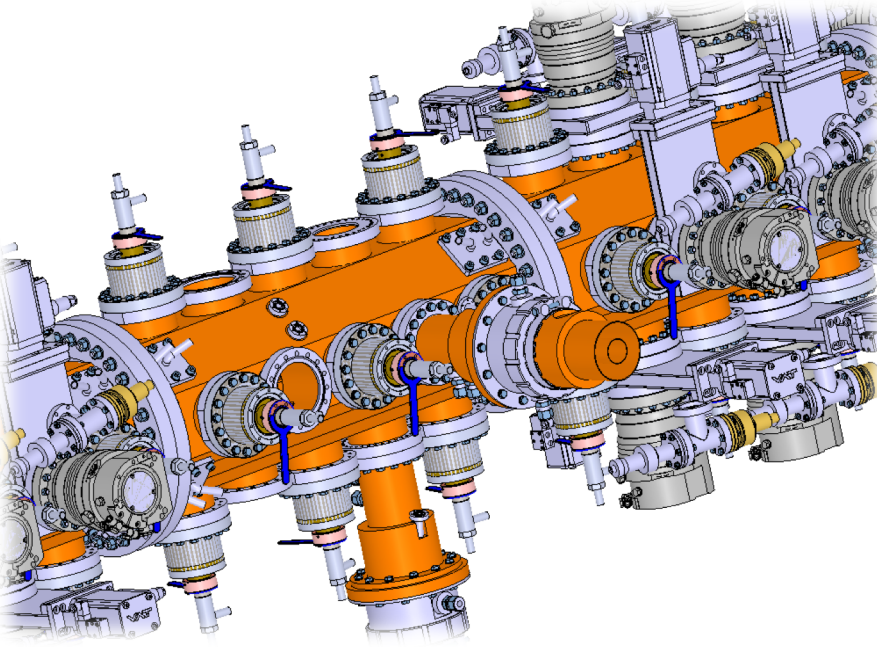

### Application Characteristics

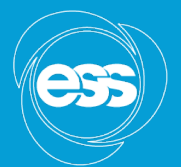

**EUROPEAN SPALLATION** SOURCE

#### Algorithm Implemented on SNL

- Code integration and Modification
- **EPICS modules provided by CEA**

#### One centralized menu with 2 tabs

- Configurable Cycle
- Threshold Input
- Work with Interlock IOC
- Generalized module for flexibility

Depending on the fault, power stays the same or decreases. In case of critical fault RF LPS shuts power down until fault is corrected.

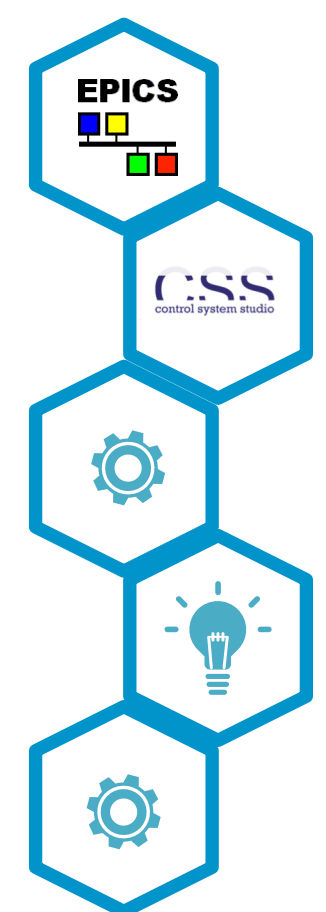

OPI created on BOY editor of CS studio

The application sets the klystron power and its parameters and reads PVs as response and clasifies possible errors with severity (Minor-Major-Critical)

### IOC Architecture

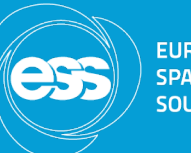

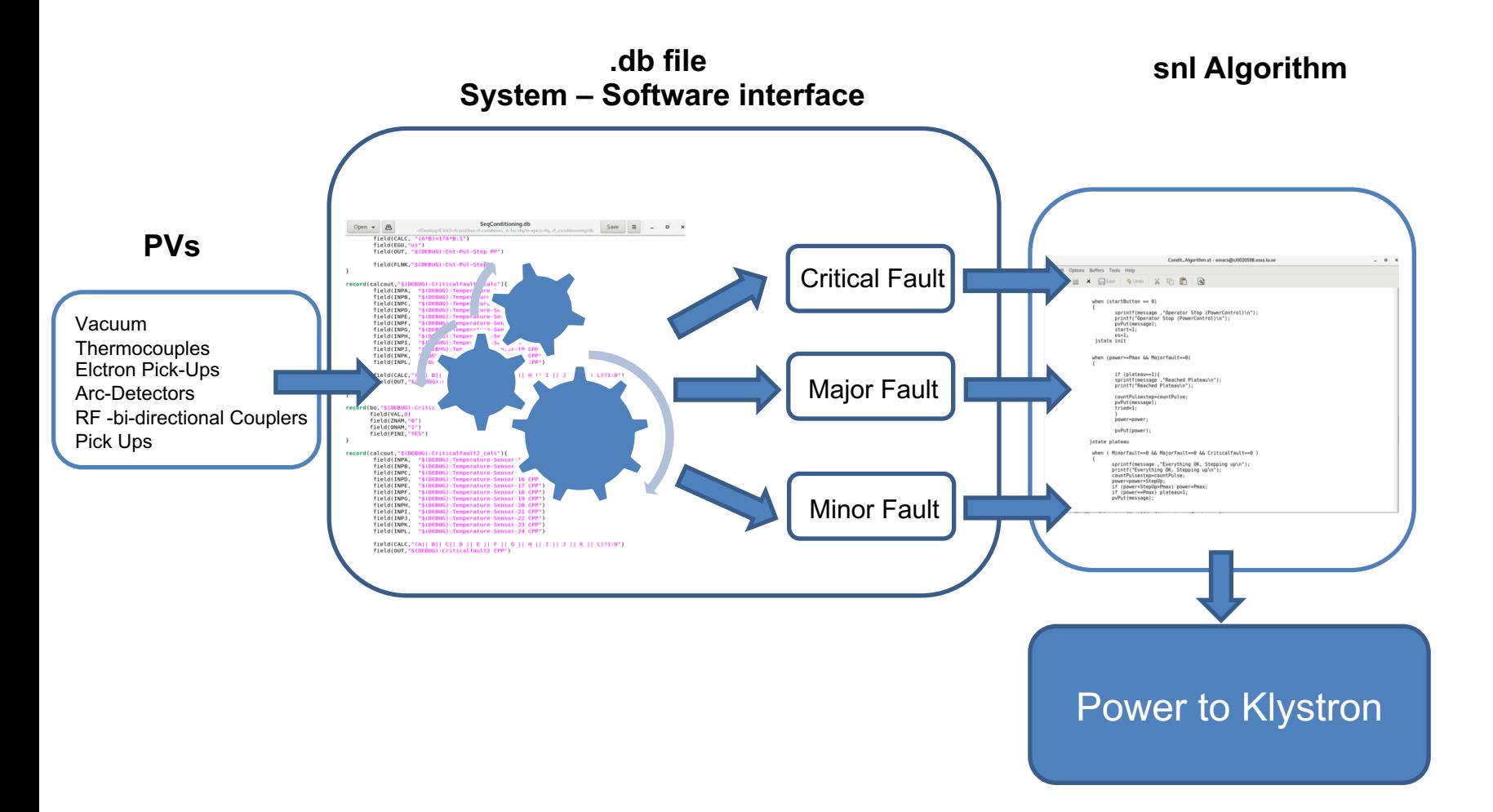

### Conditioning Method

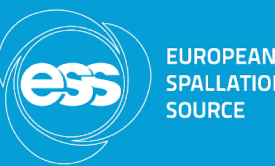

We define the pulse width vector  $W = [w_{min}, w_2, w_3, \dots, w_{max}]$ . Each  $w_i$  constitutes a cycle and a power vector  $P = [P_{min}, P_2, P_3, \dots, P_{max}]$  is assigned to each cycle. Each value of the power vector is assigned to the klystron (for a number of pulses ) and the readback of vacuum and RF interlocks is checked . **Depending if there is an interlock or not power is set accordingly**. Before reaching the next cycle  $P_{max}$  is assigned for a given amount of time (plateau)

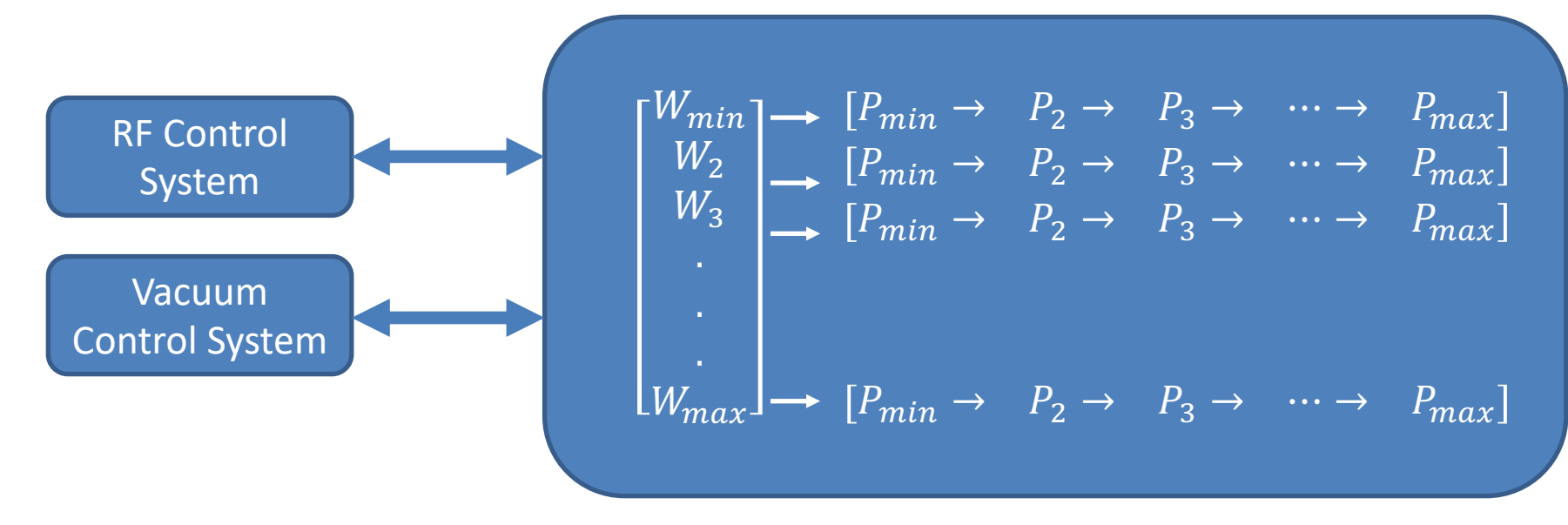

January 2020

## Algorithm Flowchart

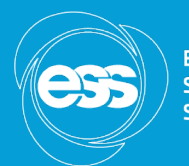

**EUROPEAN SPALLATION SOURCE** 

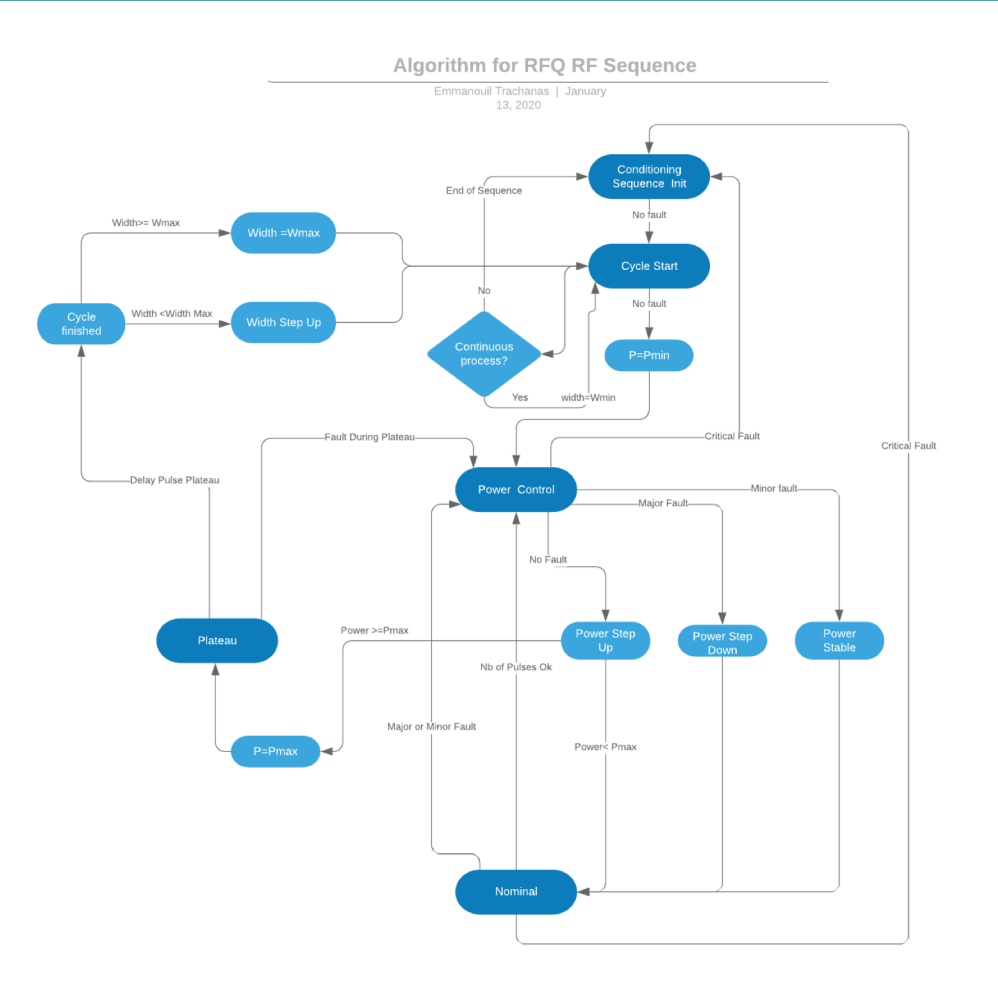

### Example

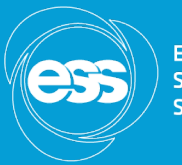

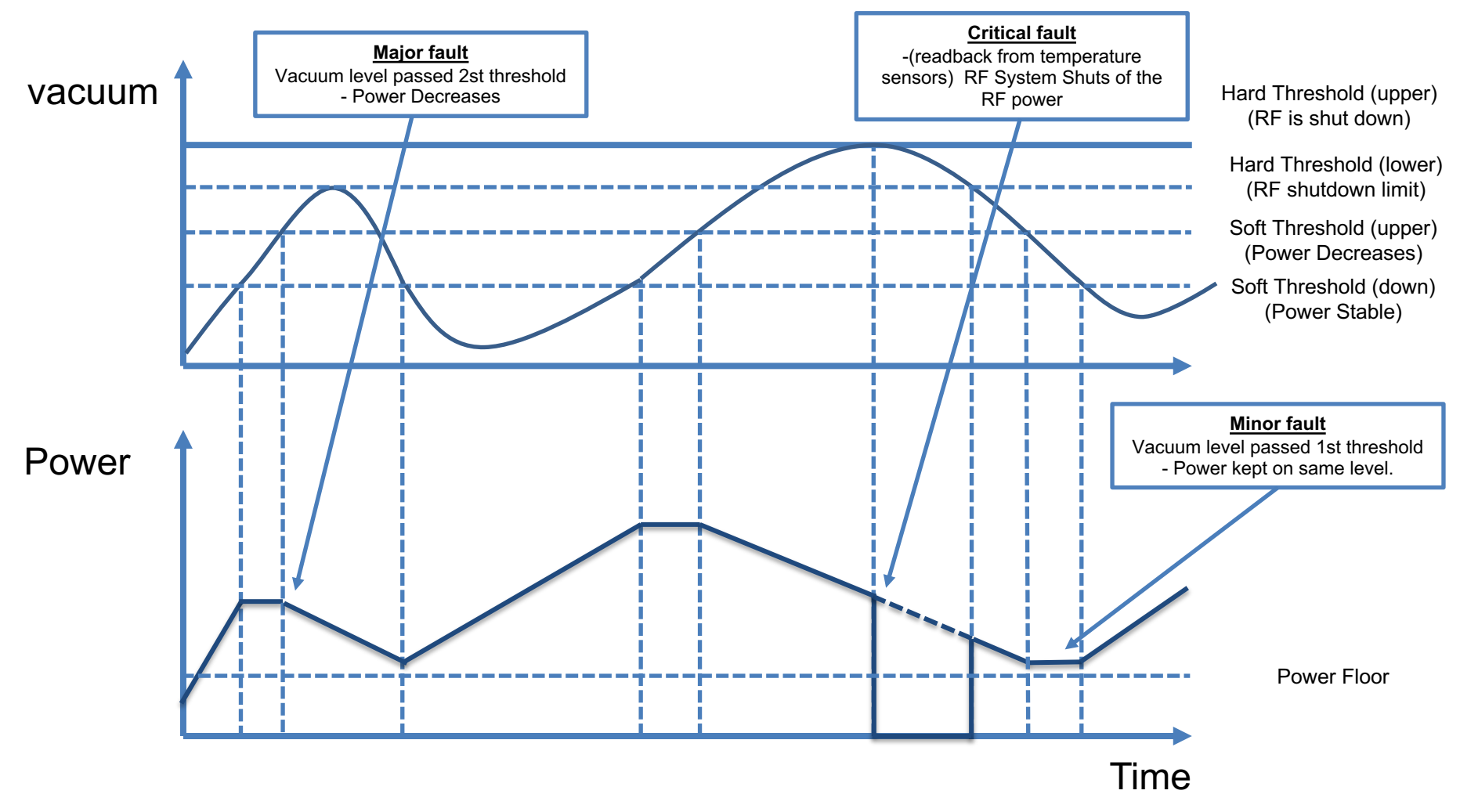

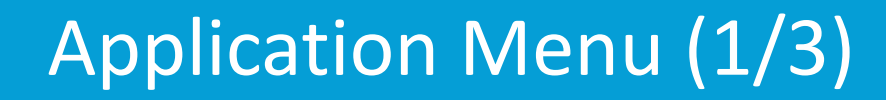

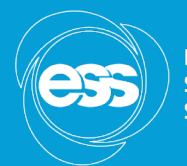

**EUROPEAN SPALLATION SOURCE** 

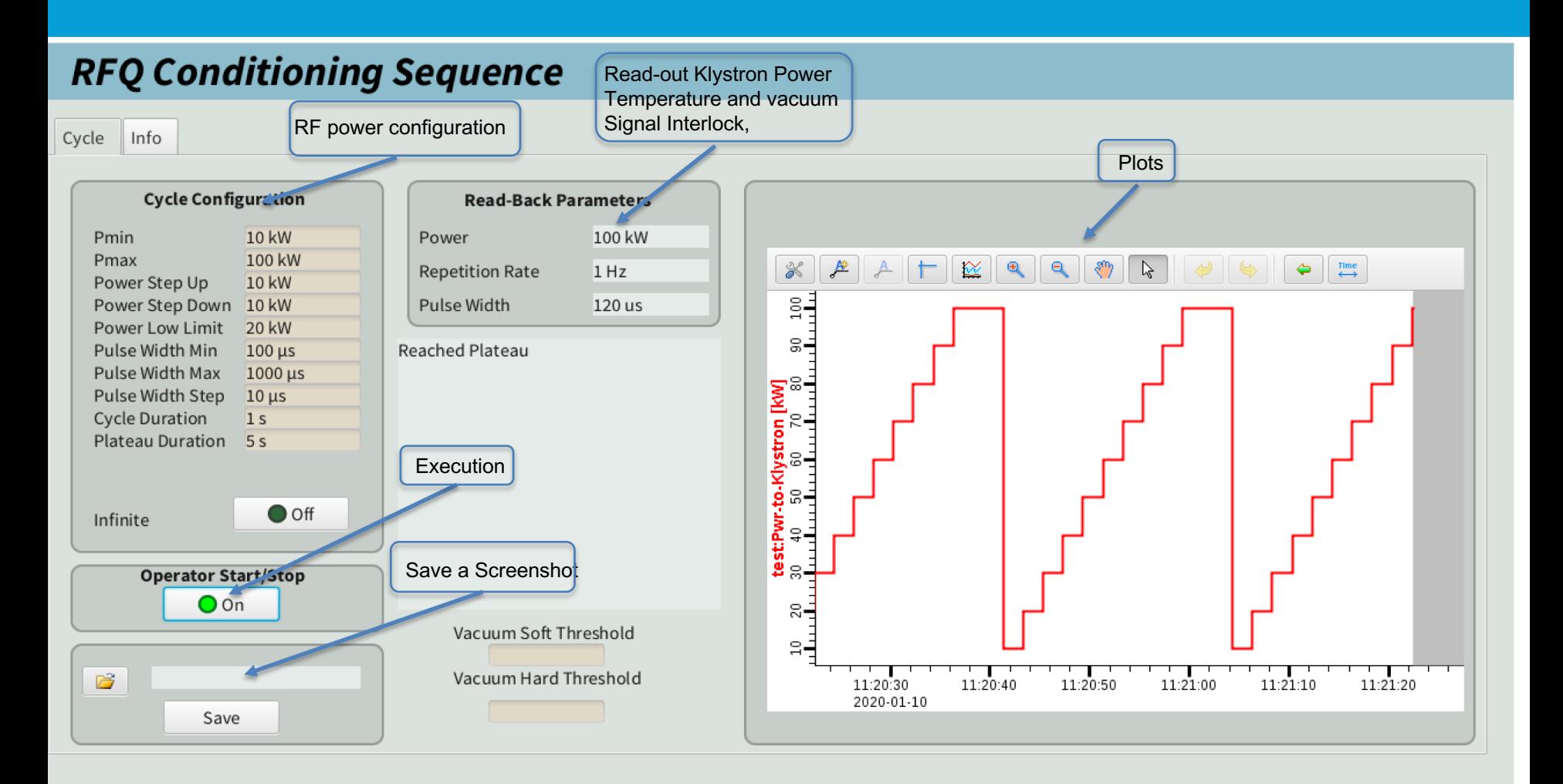

# Application Menu (2/2)

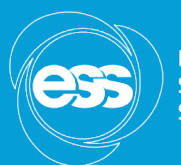

**EUROPEAN SPALLATION SOURCE** 

#### **RFQ Conditioning Sequence**

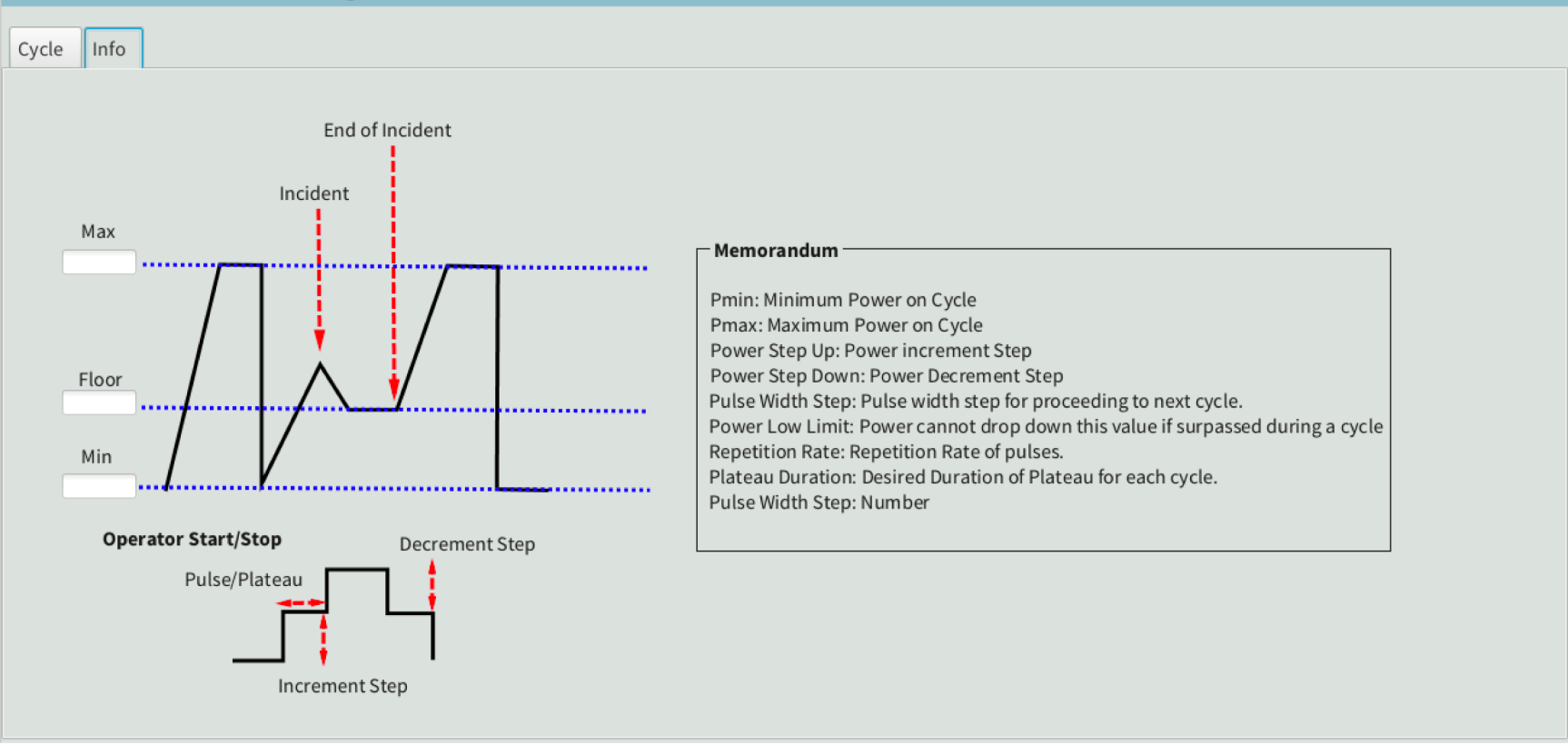

### Testing EPICS module

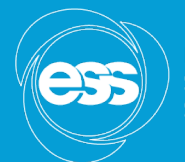

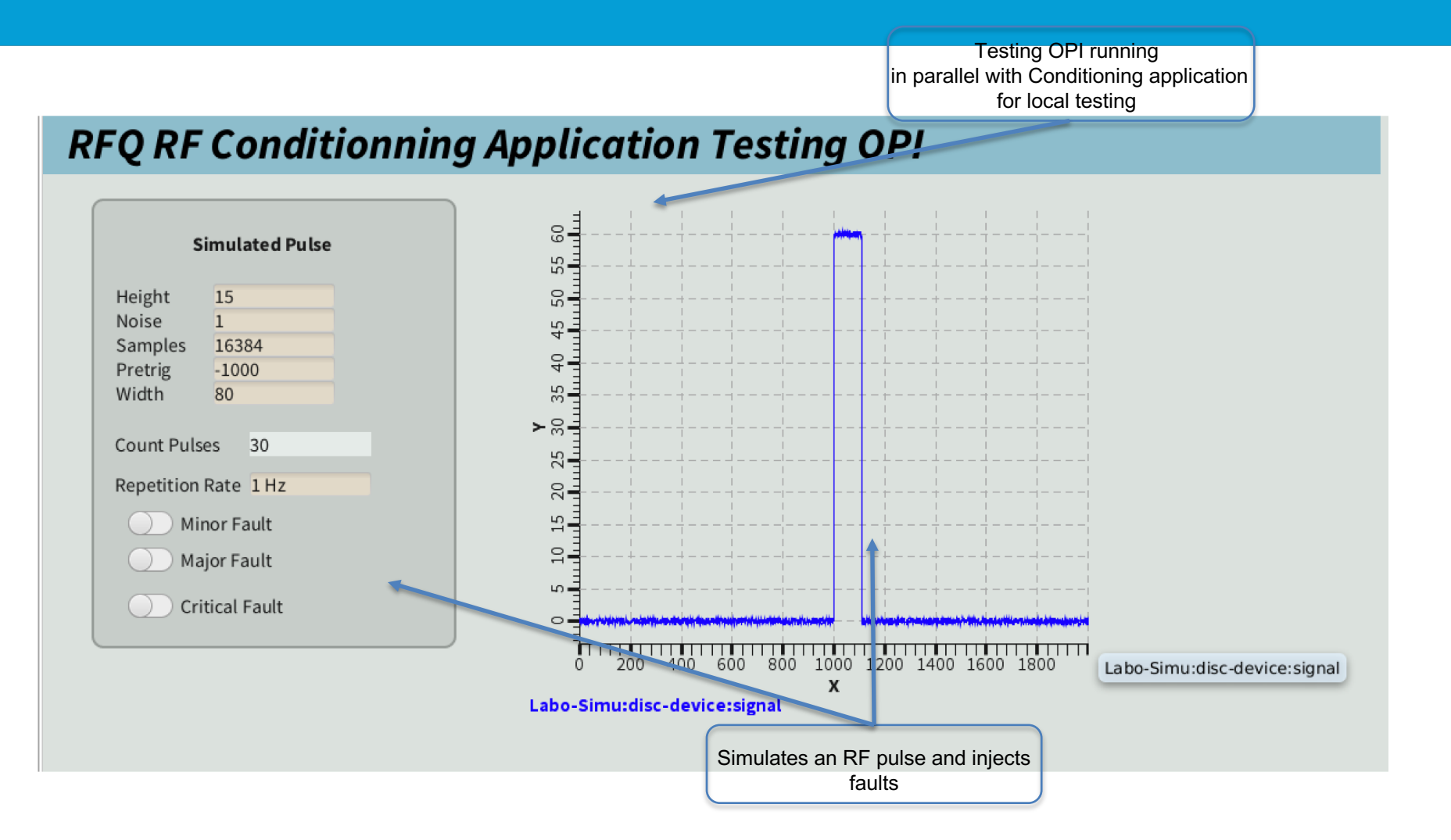

### Status And Future Steps

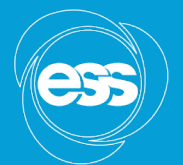

**EUROPEAN SPALLATION** SOLIDEE

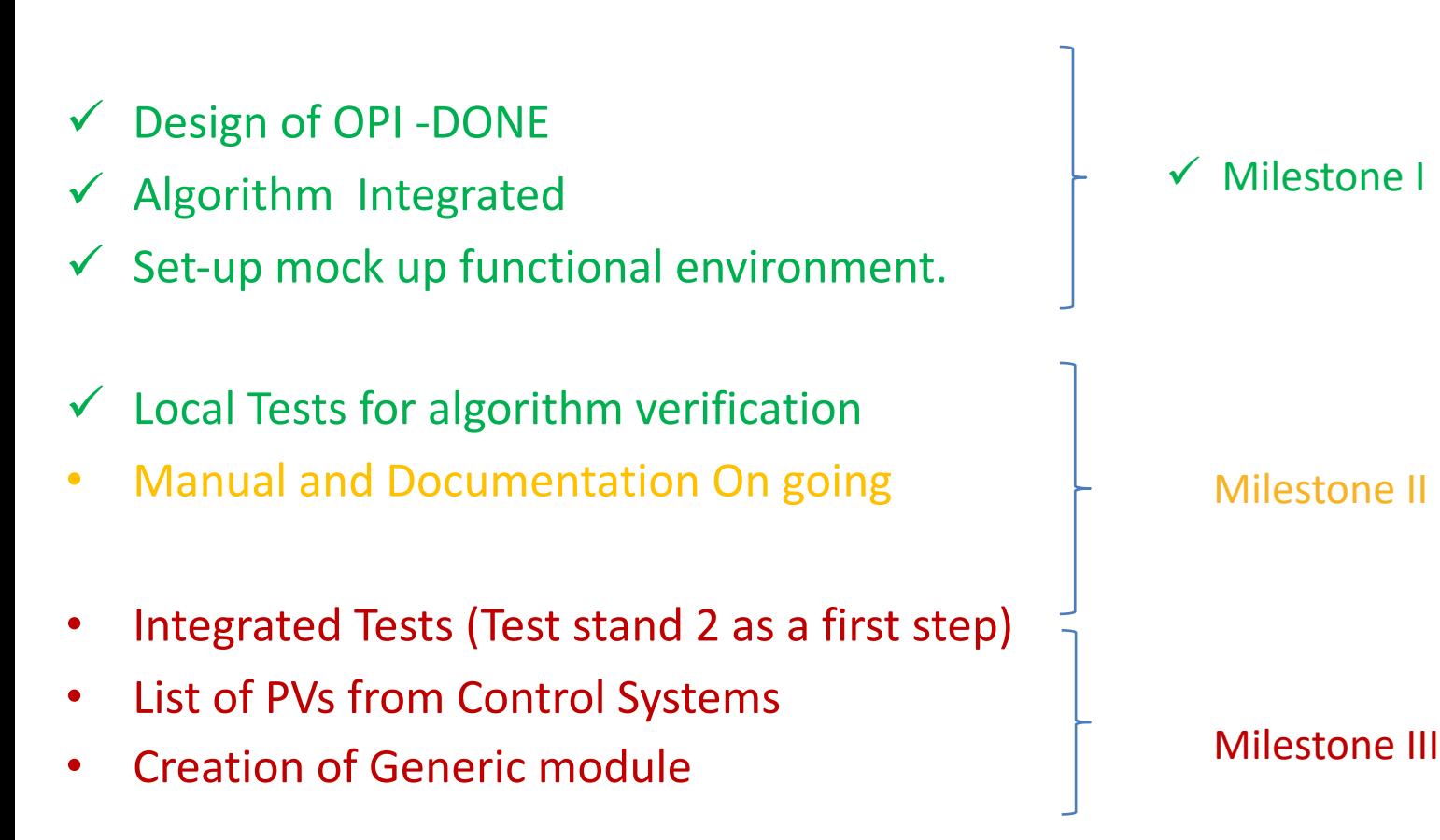

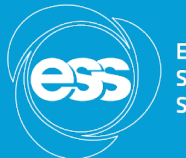

## Back Up Slide

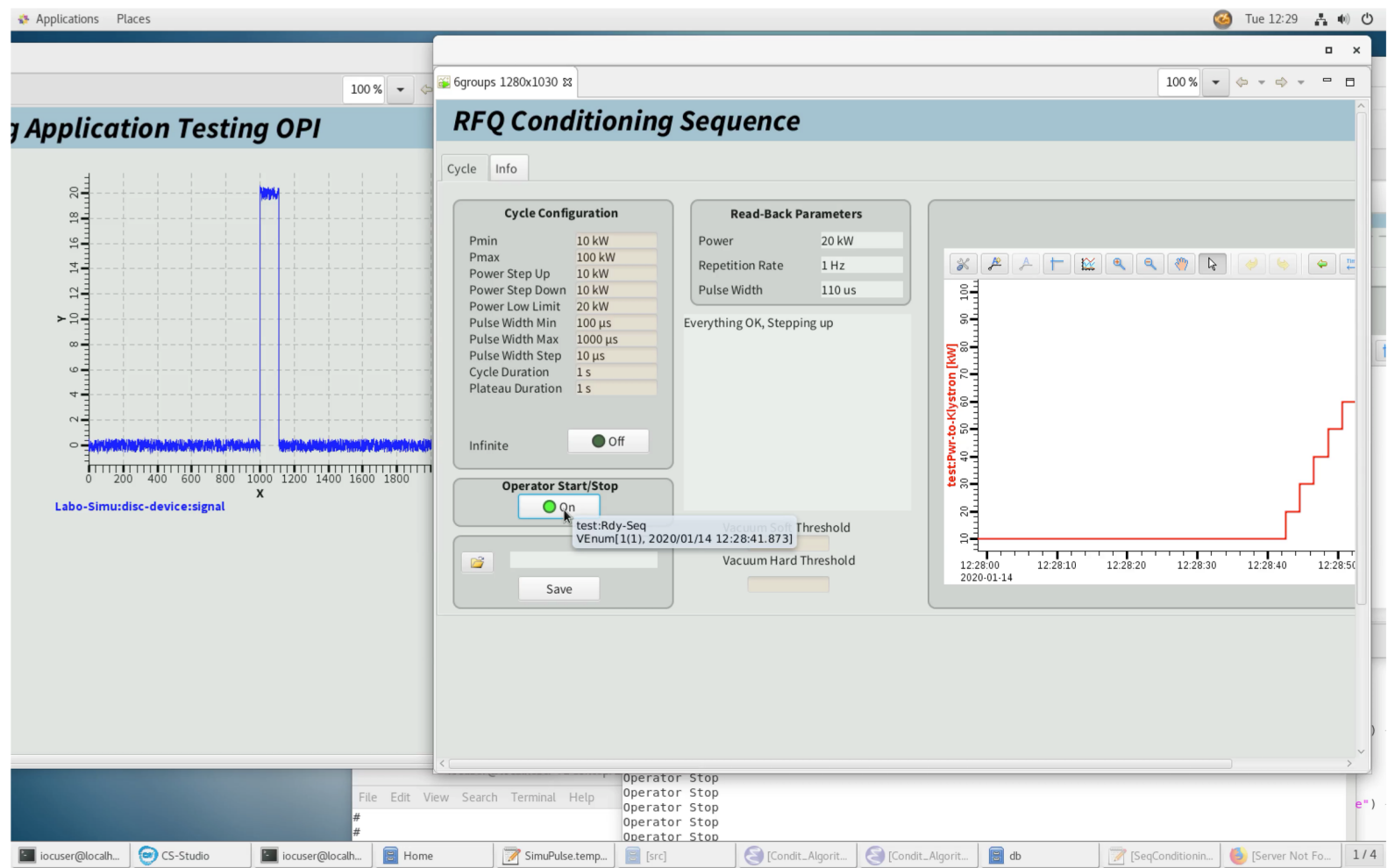